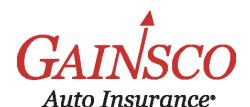

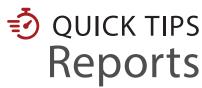

Learn more in help topics on GAINSCOconnect

# Go to **GAINSCOconnect** Choose **Reports**

A robust set of Reports is available to help you manage GAINSCO business

Set a calendar reminder to work reports a few times per week

| REPORTS               |
|-----------------------|
| Policies Issued       |
| Policy Changes        |
| Pending Cancellations |
| Canceled Policies     |
| Renewal Offers        |
| eSignature Report     |
| Commission Statement  |
| MVR Chargebacks       |
| Chargeback Projection |
| Sweep Reconciliation  |
| Tasks                 |
| State App Chargebacks |

## Policy Reports

- **POLICIES ISSUED** Provides a list of new and renewal policies issued.
- POLICY CHANGES Returns a list of policies that have been endorsed.
- PENDING CANCELLATIONS Contains a list of policies that have been scheduled to cancel. Call customer to prompt payment and prevent policy lapse.
- CANCELED POLICIES Provides a list of policies that have canceled. Visit help topics to view reinstatement and rewrite information.

- RENEWAL OFFERS Shows a list of renewal offers issued, down payment has not yet been received. Call customer to ensure they do not lapse.
- eSIGNATURE REPORT Gives the current status of eSignature for listed policies. See help topics for step-bystep guide.
- TASKS List of outstanding items that need to be completed by your agency. See help topics for step-by-step guide.

## Agency Reports

- COMMISSION STATEMENT Displays detailed information about commission. (Available for Agency Admin Only)
- SWEEP RECONCILIATION Contains details of fund transfer from agency premium fund account or trust account.
- STATE APP CHARGEBACKS List of state appointment fees and related Business or Individual Name that have been charged back.

# **All About Reports**

# **Generating Reports**

Most reports allow you to view information for a specified date range

Choose the report date range

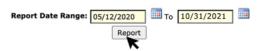

Scroll right to see all information in the results returned

| Alloui et                 | '             | roncy runner | Foli   | cy Type | rolley Effective Date |        |      |
|---------------------------|---------------|--------------|--------|---------|-----------------------|--------|------|
| SMITH, JOHN               |               | OHPA00       | New    |         | 12-23-2020            |        |      |
| Package<br>Create<br>Date | Insured Email |              | Agent  | Name    |                       | Method | Curr |
|                           |               | Agent Email  | Agent. | Insured | Policy #              |        | Stat |

Export to excel, pdf, or csv file if desired

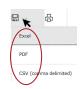

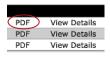

#### **Commission Statements**

Commission Statements explain your agency's earnings for the given period

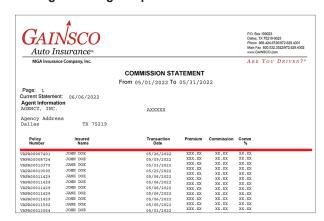

#### **REASON CODES**

|     | New Business    | REI | Reinstatments        |
|-----|-----------------|-----|----------------------|
| CAN | Cancellations   | INS | Installments         |
| END | Endorsements    | CCB | Comm. Chargeback     |
| NSF | NSF Adjustments | SAC | State Appt Chargebac |
| REN | Renewals        |     | • • •                |

# **INSIDER SCOOP**

# Manage Tasks to address outstanding items

Go to GAINSCOconnect > Reports and choose Tasks:

From the toolbar, click Tasks

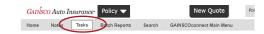

**URGENT TASKS** due today automatically appear here, complete immediately

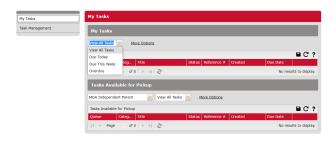

VIEW ALL TASKS for your agency, pick up tasks, or work your personal My Tasks list